## **Inhalt**

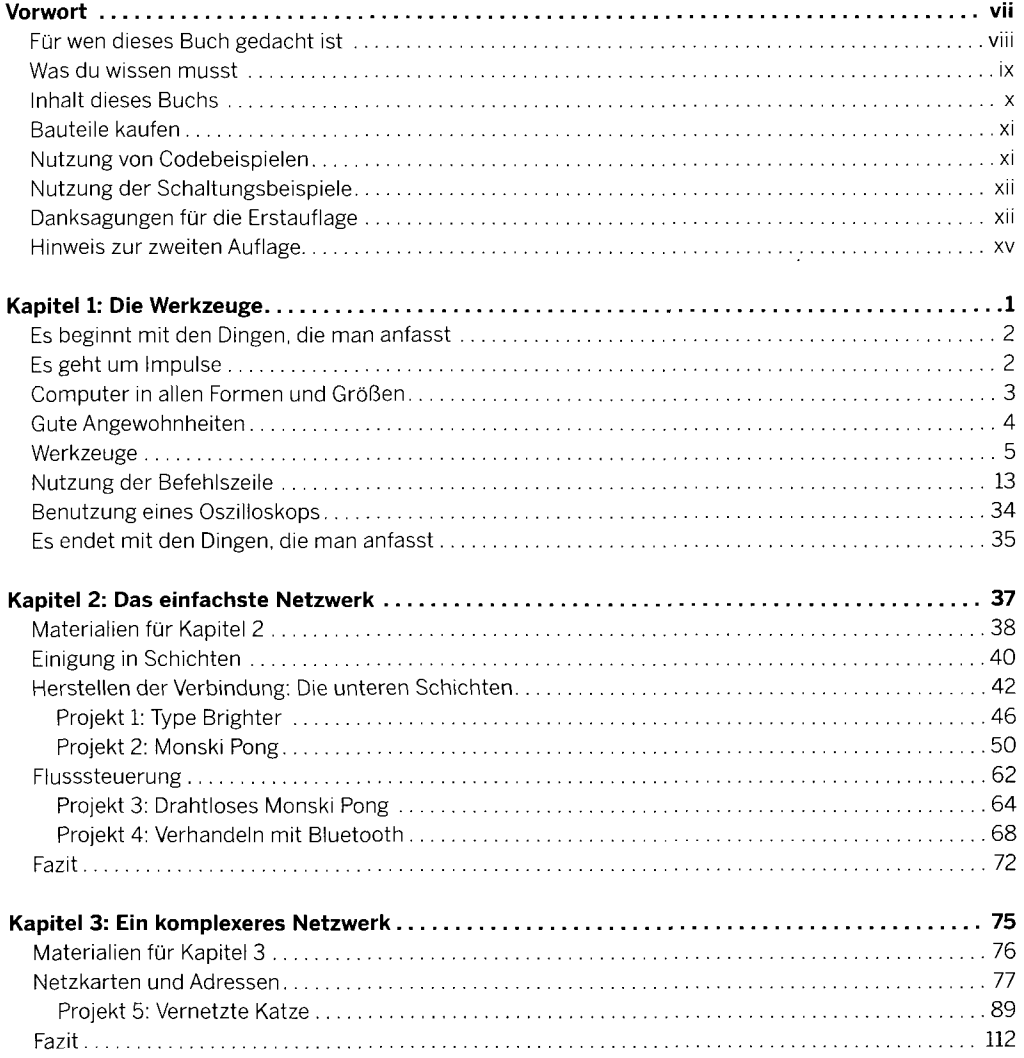

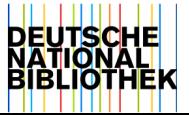

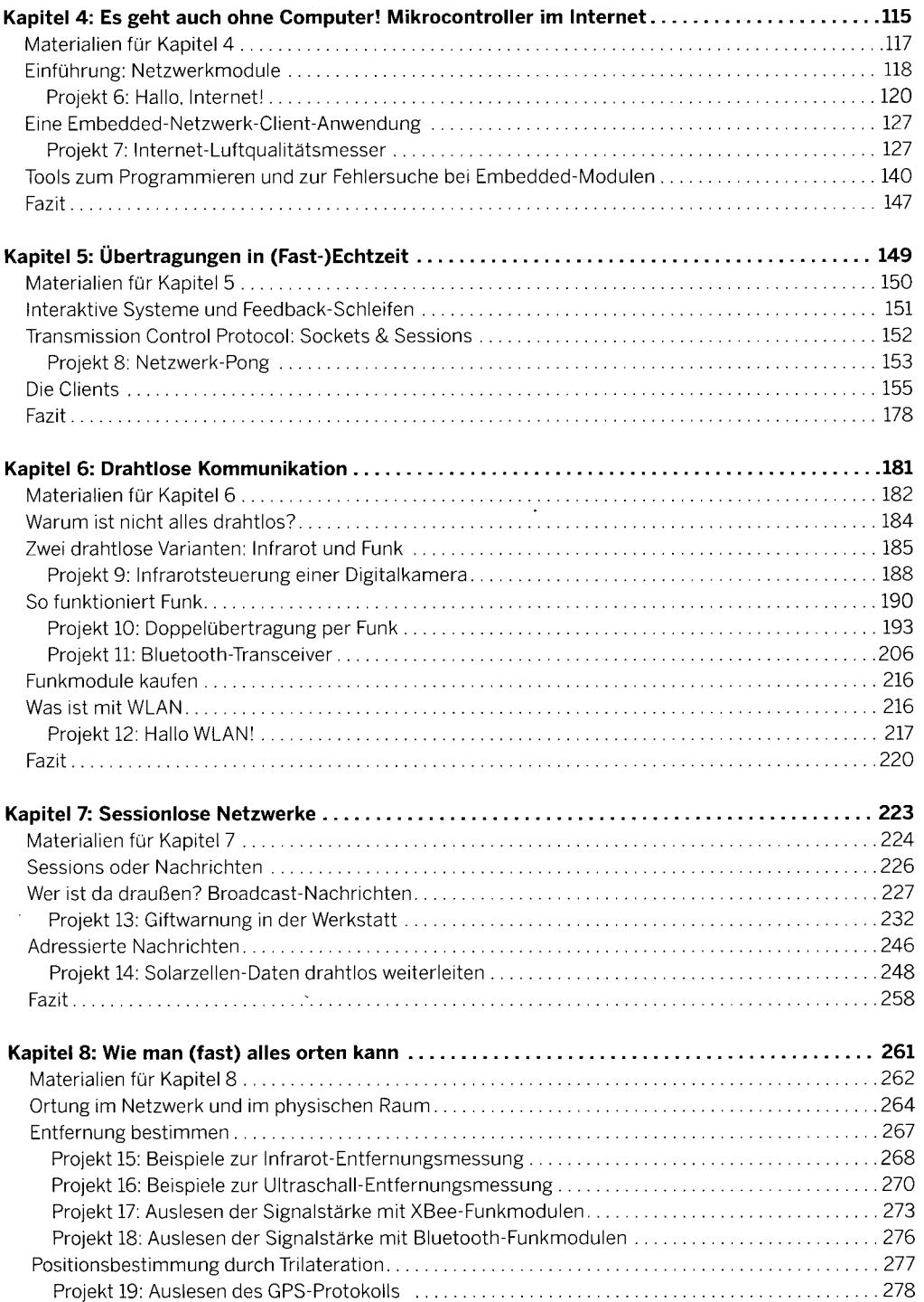

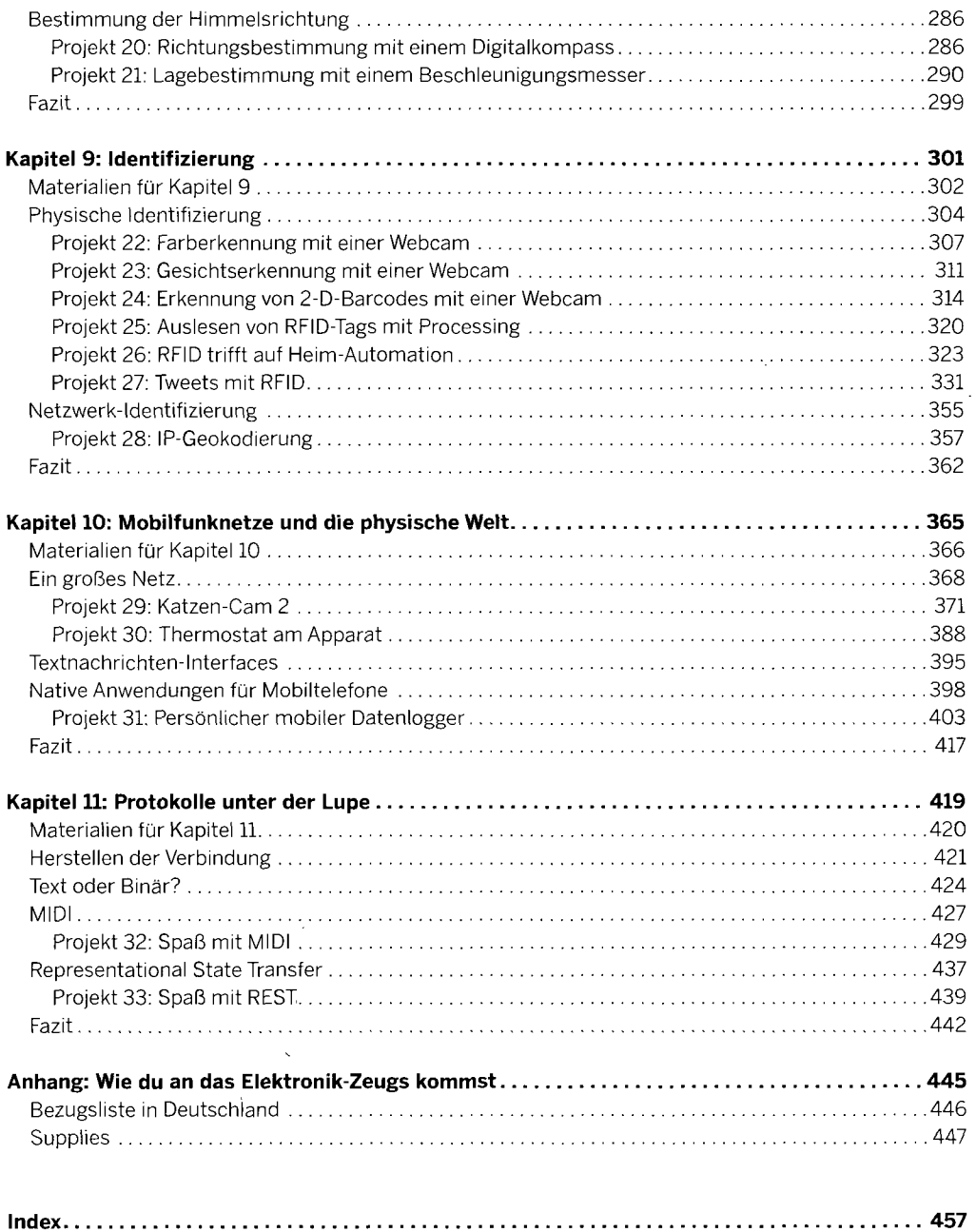

 $\hat{\mathcal{A}}$